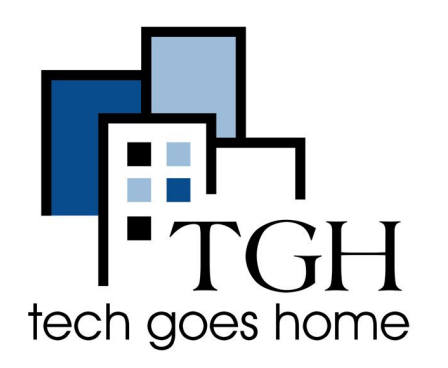

Google Account

Password Manager

<https://passwords.google.com/>

## **Astuces pour créer un mot de passe**

## **Il est difficile de créer un mot de passe sécurisé et facile à retenir !**

Suivez ces étapes pour vous assurer que vos mots de passe sont forts et que vous ne les oubliez jamais lorsque vous en avez besoin !

## **Créer un mot de passe sécurisé :**

- Votre mot de passe doit comporter au moins 8 caractères
- Incluez des lettres majuscules et minuscules, mais évitez d'utiliser votre nom.
- Incluez des chiffres, mais n'utilisez pas un numéro reconnaissable comme votre numéro de téléphone.
- Incluez des symboles (!@#\$%^&\*><?)
- Évitez d'utiliser des mots de passe faciles à deviner tels que : <del>Pa\$\$w0rd</del>
- Pensez à créer une phrase de passe comme le recommande le FBI.
	- Ex: YellowTrucksinMyRoad (CamionJaunesurMaRoute)
- Pensez à diviser les mots par des chiffres (comme une date importante pour vous)
	- Ex: Y1e9l9l0o1w2T1r9ucks (1990/12/19 avec YellowTrucks)
- Envisagez d'utiliser un gestionnaire de mots de passe (tel que Google Password dont le lien figure ci-dessus) sur vos appareils privés (tels que votre téléphone), mais vérifiez régulièrement votre mot de passe.

## **Astuces pour assurer la sécurité de vos mots de passe:**

- N'utilisez pas le même mot de passe pour tous vos comptes.
- Ne partagez pas votre mot de passe avec d'autres personnes
- Notez votre mot de passe dans un endroit sûr à la maison, que vous êtes le seul à connaître.
- Utilisez une authentification multifactorielle (questions de sécurité, dates de naissance, etc.)
- Assurez-vous que vos appareils sont sécurisés (mettez-les à jour régulièrement et ne laissez pas les autres voir vos informations de connexion).
- Envisagez l'utilisation de connexions par empreinte digitale ou reconnaissance faciale
- Faites attention à ne pas cliquer sur des e-mails ou des liens que vous ne reconnaissez pas.